# DS 598 Introduction to RL

Xuezhou Zhang

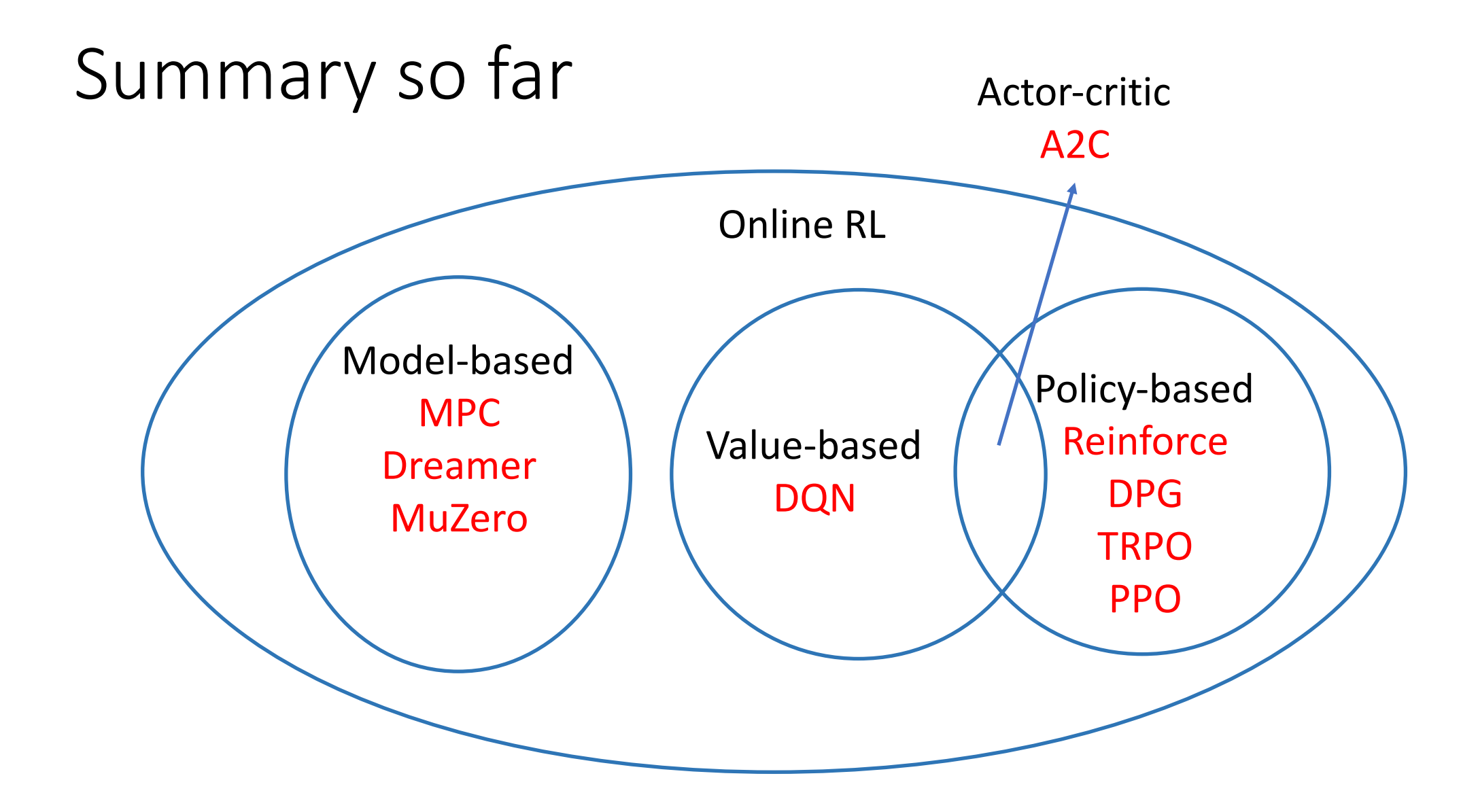

Chapter 6: Imitation Learning

# Imitation is at the heart of human/animal learning

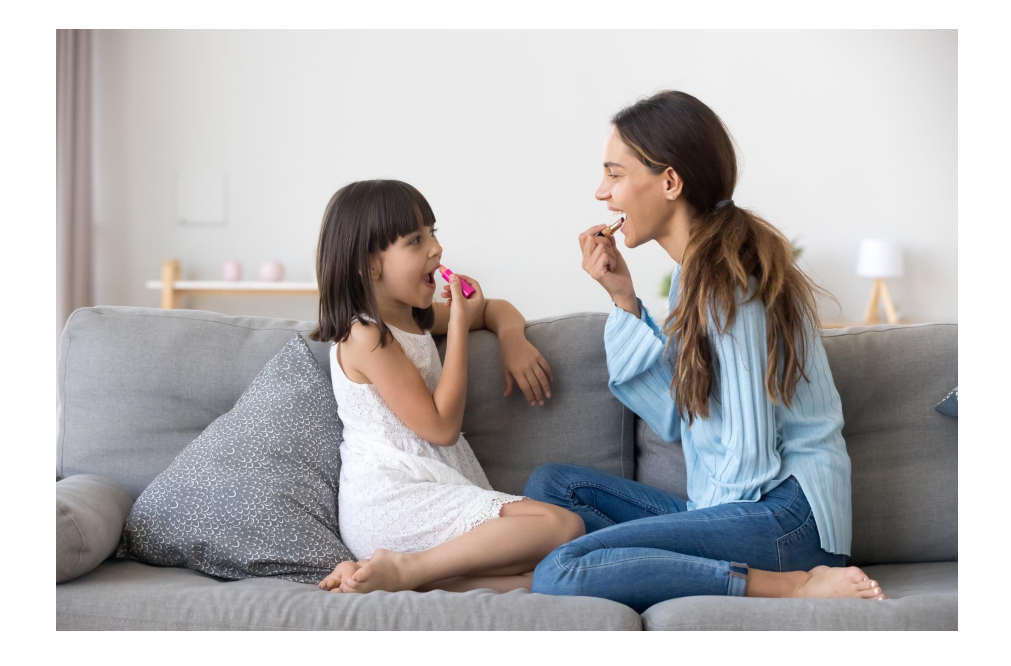

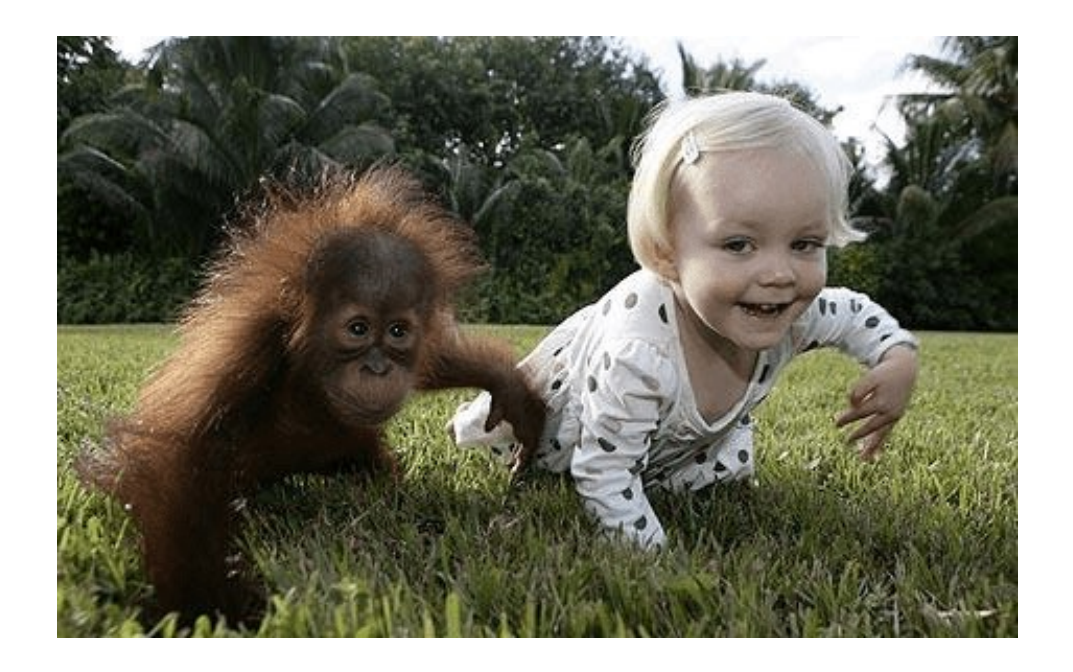

# Imitation is at the heart of human/animal learning

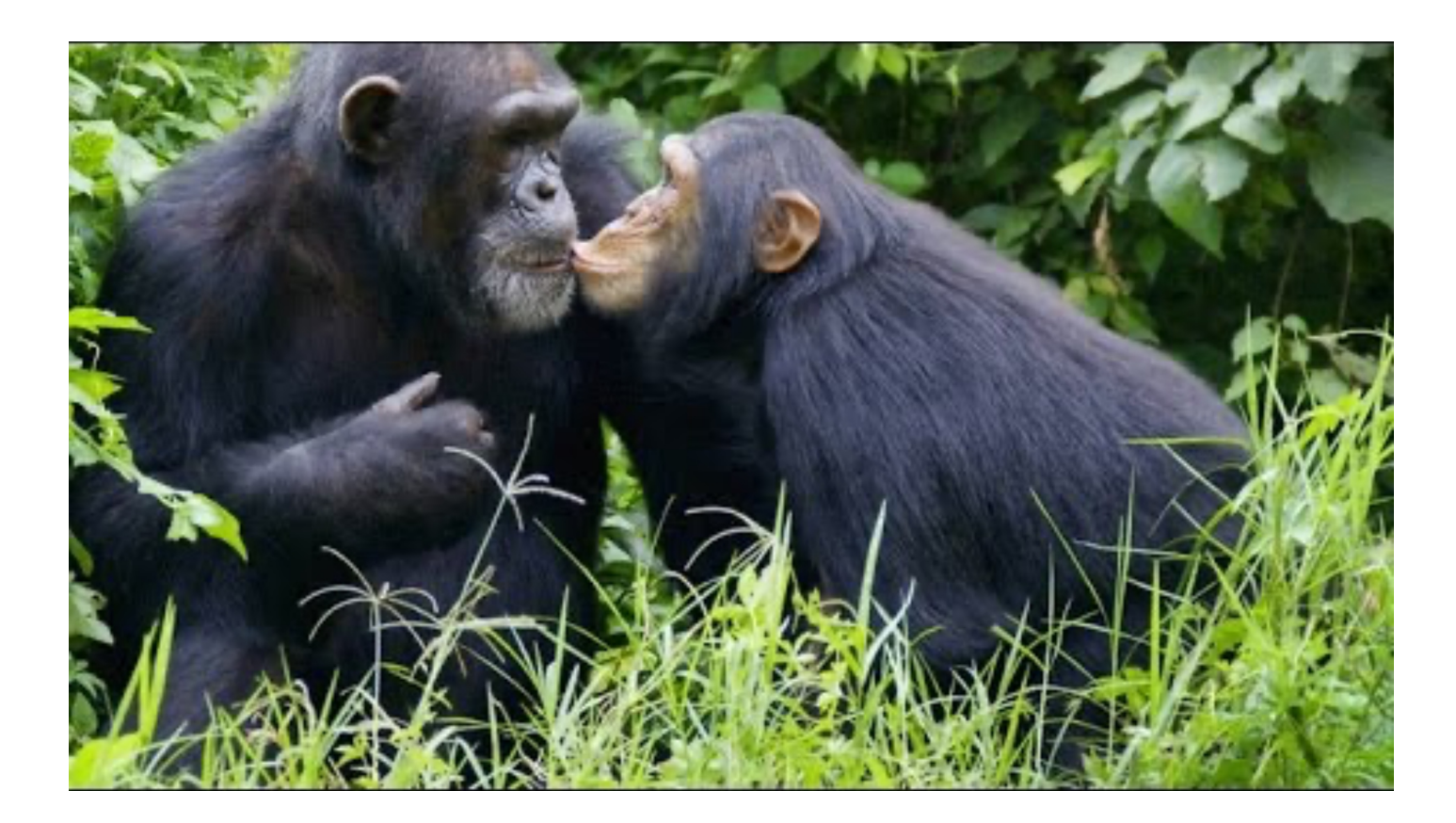

# What is imitation learning?

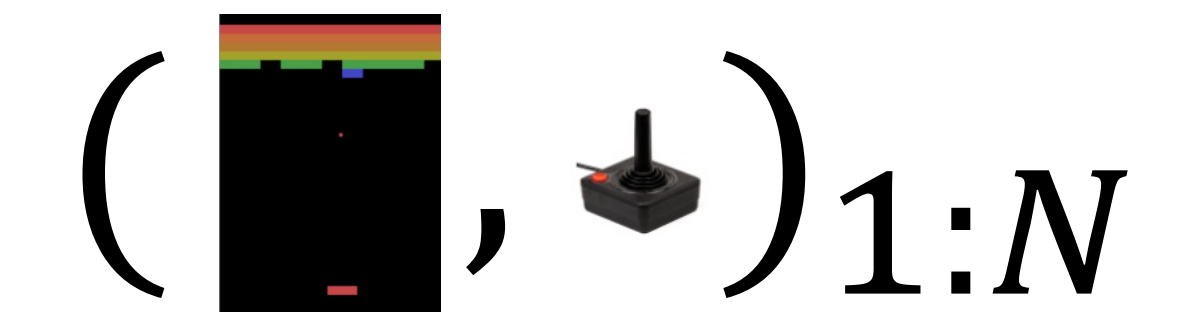

**Goal:** find  $f$  such that

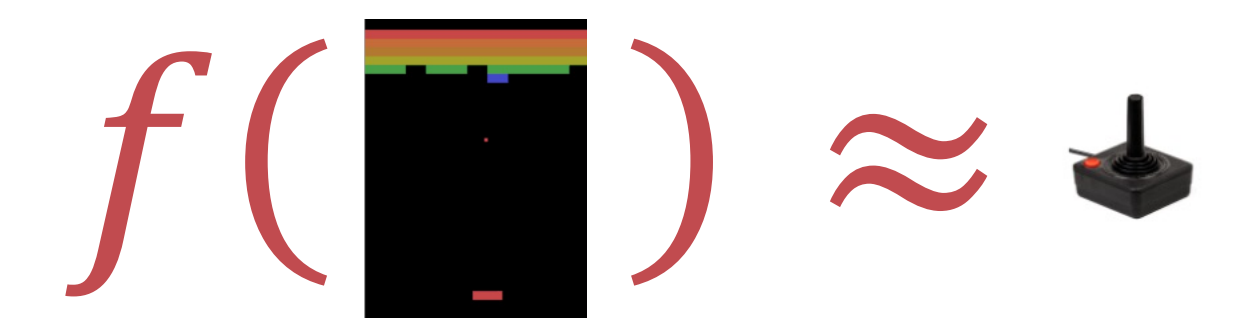

# Examples of Imitation Learning

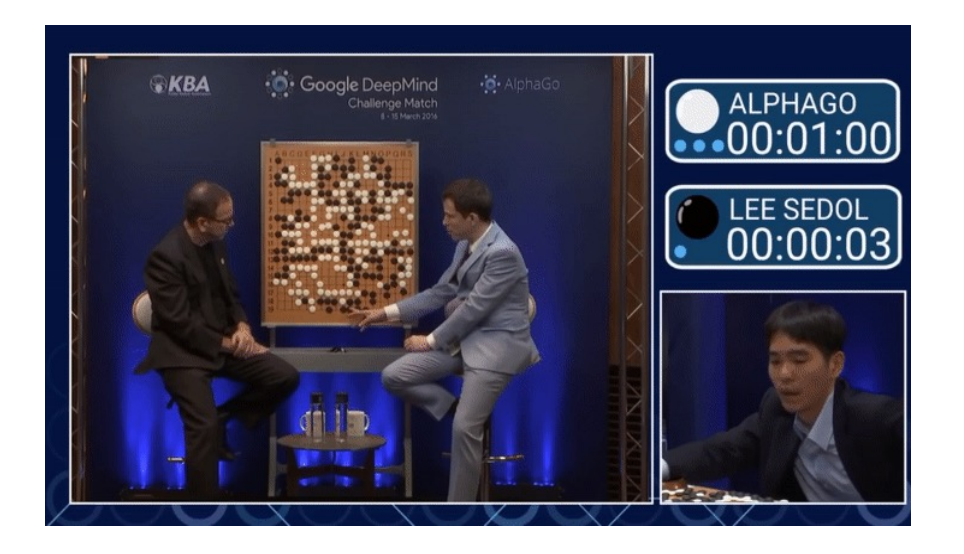

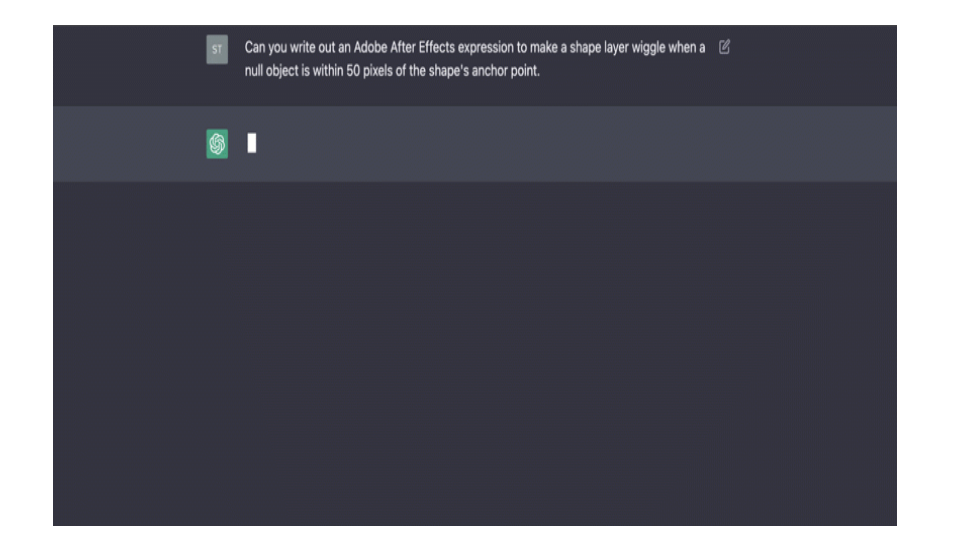

# Why do imitation learning

1. There are expert data available, why not make use of it? e.g. LLM.

2. It's hard to define a reward function for the desired behavior, give me a demo. e.g. autonomous driving.

#### How to perform imitation learning?

$$
(\blacksquare,\blacktriangle)_{1:M}\sim\pi^{\star}
$$

**Goal:** find  $f$  such that

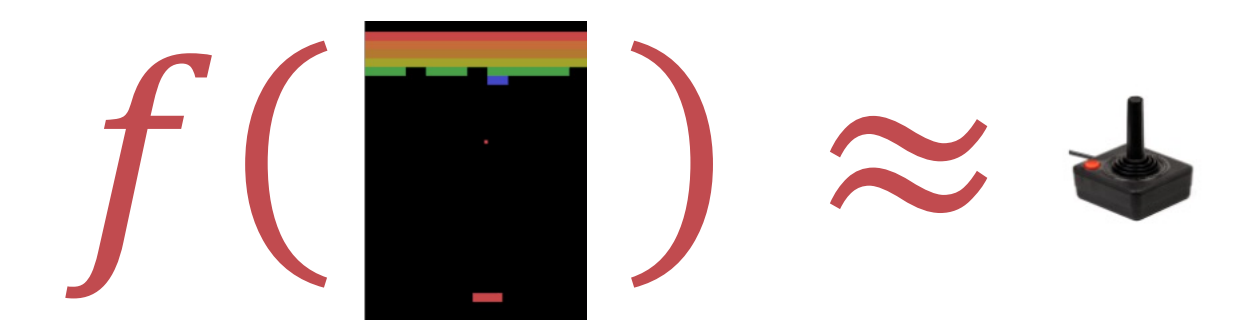

# Approach 1: Behavior Cloning (BC)

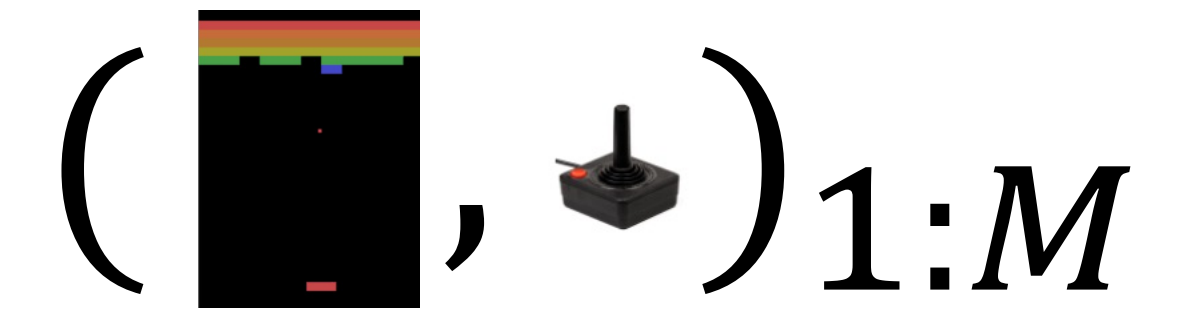

Given a data set of (X, Y) pairs, predict Y as a function of X.

This is exactly supervised learning:  $\hat{\pi} = \arg \min_{\pi \in \Pi} \sum_{i=1}^{m} e(\pi, s^{\star}, a^{\star})$ 

• Classification (finite discrete actions)

Negative log-likelihood (NLL):  $\ell(\pi, s, a^*) = -\ln \pi(a^* | s^*)$ 

Regression (continuous actions)

Square loss:  $\ell(\pi, s, a^{\star}) = ||\pi(s) - a^{\star}||_2^2$ 

# Approach 1: Behavior Cloning (BC)

How well does this work?

Let's assume supervised learning succeeded:

$$
\mathbb{E}_{s \sim d_{\pi^{\star}}}[\hat{\pi}(s) \neq \pi^{\star}(s)] \leq \epsilon \approx O(\sqrt{1/N})
$$

Theorem [BC Performance] With probability at least  $1 - \delta$ , BC returns a policy  $\hat{\pi}$ :  $V^{\pi^{\star}} - V^{\widehat{\pi}} \leq$ Quadratic error amplification

Approach 1: Behavior Cloning (BC) SL guarantee:  $\mathbb{E}_{s\sim d_{\pi^{\star}}}[\hat{\pi}(s) \neq \pi^{\star}(s)] \leq \epsilon \approx O(\sqrt{1/N})$ 

Theorem [BC Performance] With probability at least  $1 - \delta$ , BC returns a policy  $\hat{\pi}$ :

$$
V^{\pi^*} - V^{\hat{\pi}} \le \frac{2}{(1-\gamma)^2} \epsilon
$$

Proof: Performance Difference Lemma:  $(1 - \gamma)(f(\pi) - f(\pi')) = \mathbb{E}_{s,a \sim d^{\pi}}[A^{\pi'}(s,a)]$ 

$$
(1-\gamma)\left(V^{\star}-V^{\widehat{\pi}}\right)=\mathbb{E}_{s\sim d^{\pi^{\star}}}A^{\widehat{\pi}}(s,\pi^{\star}(s))
$$

$$
= \mathbb{E}_{s \sim d^{\pi^*}} A^{\widehat{\pi}}(s, \pi^{\star}(s)) - \mathbb{E}_{s \sim d^{\pi^*}} A^{\widehat{\pi}}(s, \widehat{\pi}(s))
$$
  

$$
\leq \mathbb{E}_{s \sim d^{\pi^*}} \frac{2}{1 - \gamma} \mathbf{1} \left\{ \widehat{\pi}(s) \neq \pi^{\star}(s) \right\}
$$

$$
\leq \frac{2}{1-\gamma}\epsilon
$$

2/21/24 12

# The Distribution Shift problem in BC

• Let's see an example

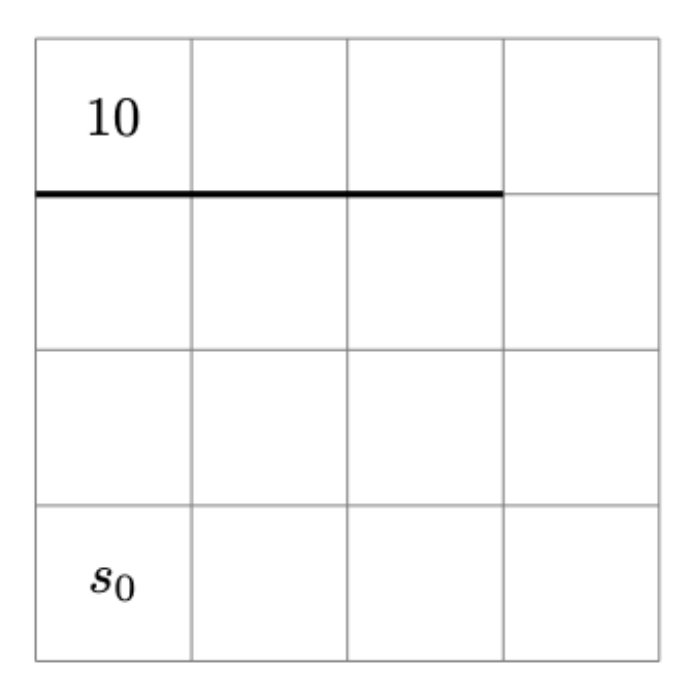

# The Distribution Shift problem in BC

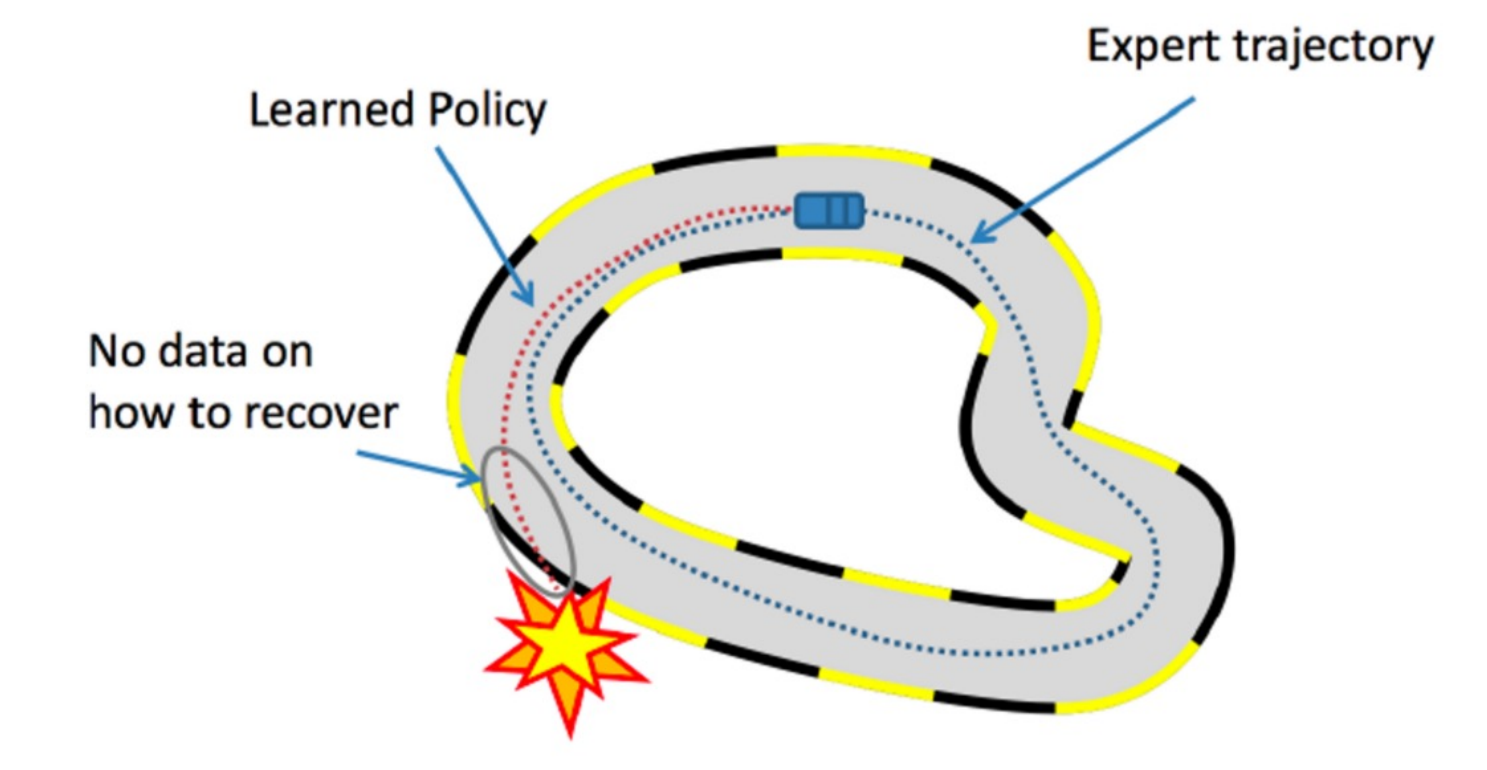

• This is fundamental to offline RL/IL.

#### How to prevent it?

• Naïve approach: expert demonstrations from all possible starting states.

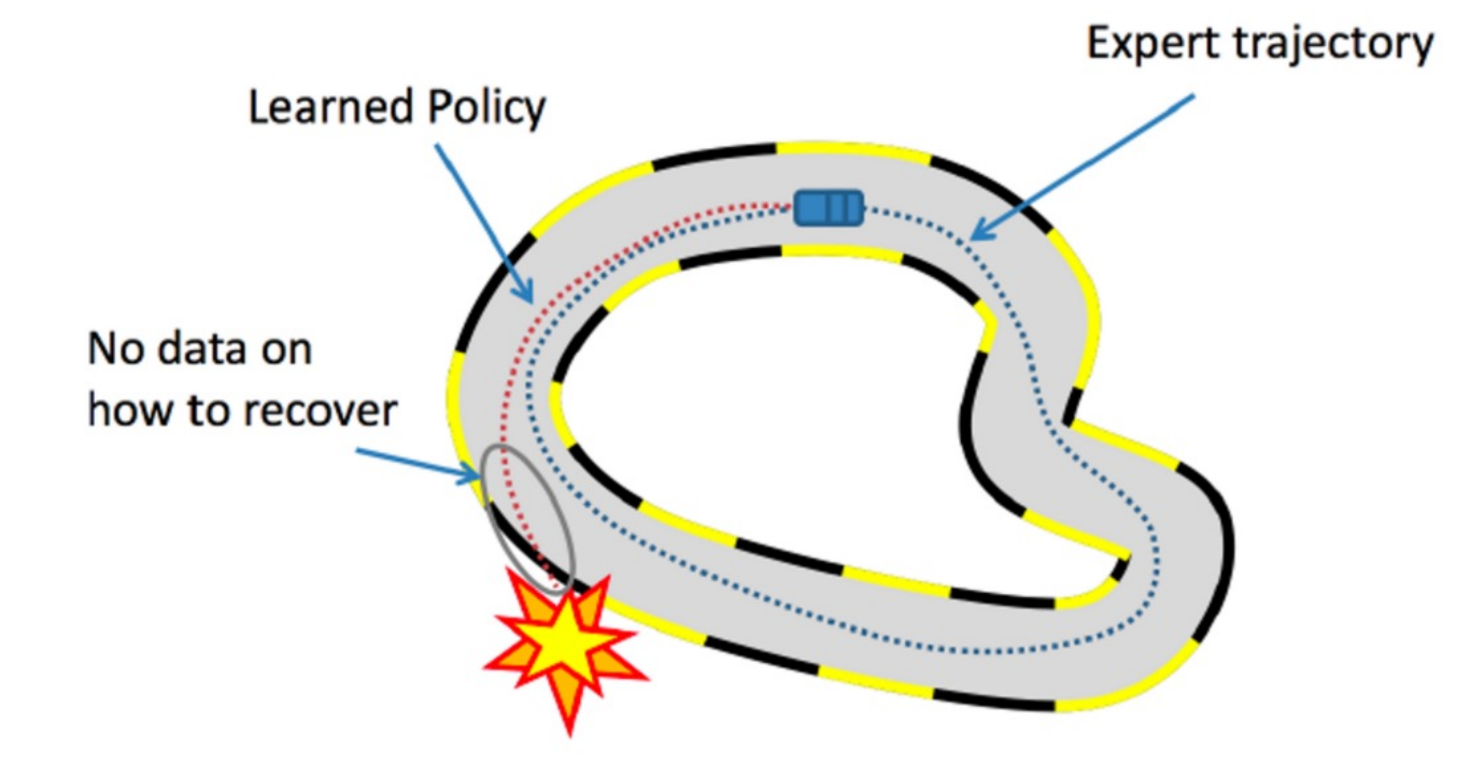

#### Analysis

 $\textsf{SL} \textsf{ guarantee: } \forall p, \mathbb{E}_{s\sim p}[\hat{\pi}(s) \neq \pi^\star(s)] \leq \epsilon \approx O(\sqrt{1/N})$ 

Theorem [BC Performance] With probability at least  $1 - \delta$ , BC returns a policy  $\hat{\pi}$ :

$$
V^{\pi^*} - V^{\widehat{\pi}} \le \frac{2}{(1-\gamma)^2} \epsilon
$$

Proof: Performance Difference Lemma:  $(1 - \gamma)(f(\pi) - f(\pi')) = \mathbb{E}_{s,a \sim d^{\pi}}[A^{\pi'}(s,a)]$  $(1-\gamma)\left(V^{\star}-V^{\widehat{\pi}}\right)=\mathbb{E}_{s\sim d^{\pi^{\star}}}A^{\widehat{\pi}}(s,\pi^{\star}(s)).$  $(1 - \gamma) (V^* - V^{\hat{\pi}}) = -\mathbb{E}_{s \sim d^{\hat{\pi}}} A^{\pi^*}(s, \hat{\pi}(s))$  $A^{\pi^{\star}}(s, a) \mathbb{E}_{s \sim d^{\hat{\pi}}} \mathbf{1}\{\hat{\pi}(s) \neq \pi^{\star}(s)\}$  $\leq -\max_{s,a}$  $=\mathbb{E}_{s \sim d^{\pi}} A^{\hat{\pi}}(s, \pi^{\star}(s)) - \mathbb{E}_{s \sim d^{\pi}} A^{\hat{\pi}}(s, \hat{\pi}(s))$  $\leq \epsilon \max_{s,a} |A^{\pi^{\star}}(s,a)|$  $\bigcap$ 

$$
\leq \mathbb{E}_{s \sim d^{\pi^{\star}}} \frac{2}{1-\gamma} \mathbf{1} \left\{ \widehat{\pi}(s) \neq \pi^{\star}(s) \right\}
$$

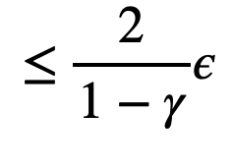